Unité - Égalité - Paix MINISTÈRE DE L'ÉDUCATION NATIONALE ET DE LA FORMATION PROFESSIONNELLE **INSPECTION GÉNÉRALE** DE L'ENSEIGNEMENT GÉNÉRAL **INSPECTION DES SCIENCES DE GESTION** 

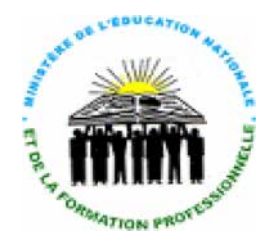

مهورية جيبوت ة - مساواة - سلام

وزارة الترسة ال الإدارة العامة للترب

# **LE CURRICULUM D'INFORMATIQUE**

Le curriculum d'informatique vise à construire les savoirs et les savoirs-faire élémentaires pour utiliser les nouvelles technologies de l'informatique à bon escient dans les apprentissages. Dans ces programmes les élèves seront initiés à la programmation ainsi qu'à la robotique pédagogique.

### **1. Le cadre général du curriculum d'informatique.**

Dans le cadre de la révision des curricula de l'enseignement fondamental, il s'est avéré nécessaire de renforcer les enseignements avec les technologies numériques. C'est dans cette optique que la nouvelle discipline qu'est l'informatique au collège a vu le jour.

### **1.1 Les finalités de la discipline « Informatique »**

Cette nouvelle discipline vise à construire les compétences en informatique, elle a pour finalités :

- développer la pensée informatique chez l'élève dès son jeune âge ;

- favoriser à l'apprenant une intégration des compétences de vie chez l'élève ;
- former l'élève pour qu'il explore les outils du numérique en toute sécurité et avec éthique ;

- permettre à l'élève de faire des choix éclairés dans l'utilisation des facilités offertes par le numérique ;

- lui permettre de tirer profit de l'apport du numérique pour améliorer ses apprentissages et ses chances de réussite ;

- permettre à l'élève de découvrir les perspectives d'emploi qu'offrent les spécialités numériques, et favoriser son orientation vers ces filières ; favoriser le développement de l'innovation et de la créativité chez l'élève ;préparer le futur citoyen à profiter pleinement de la révolution numérique.

### **1.2 Les compétences TIC**

L'élève à la fin du cycle primaire, doit maîtriser l'utilisation de la tablette et aura interagit avec la démarche structurée (pensée informatique ou algorithmique). Il est initié à :

- se connecter à Internet, naviguer (navigation basique) et télécharger des ressources ;
- saisir un texte ;
- prendre des photos et enregistrer des vidéos ;
- programmer un robot d'une manière basique (mouvements).

### **1.3 Le profil de sortie de la discipline**

 L'élève à la fin du cycle moyen, maîtrise l'utilisation de l'ordinateur et ses environnements numériques et matériels.

Il maîtrise les logiciels bureautiques et les applications de base.

Il maîtrise l'utilisation de l'internet de manière sécuritaire et efficace. Il développe divers programmes avec un logiciel de programmation comme « Scratch » pour monter des robots et les programmer en vue de répondre à un besoin spécifié à travers une situation.

### **1.4 Les compétences attendues**

On attend de l' élève l'acquisition des compétences dans trois volets principaux :

#### **Pédagogie :**

• Utiliser efficacement les solutions numériques et les diverses ressources appropriées pour apprendre, collaborer et développer ses différentes compétences.

#### **Technique :**

 • Utiliser adéquatement des outils numériques pour traiter et développer des solutions à diverses situations et problèmes d'ordre éducatifs et professionnels.

#### **Citoyen de l'ère numérique :**

• Explorer les outils numériques en toute sécurité et avec éthique pour communiquer, s'informer et exploiter les services numériques offerts au citoyen.

#### **1.5 Les compétences disciplinaires**

La discipline est enseignée dans l'objectif d'acquérir quatre compétences fondamentales :

**Compétence 1 :** se familiariser avec l'ordinateur et son environnement d'exécution

**Compétence2 :** s'informer et communiquer

**Compétence3 :** exploiter des logiciels pour réaliser des traitements de texte, des tableaux, des présentations et des calculs simples

Compétence 4 : s'initier à la programmation et la robotique pédagogique

#### **1.6 Les orientations/Formations et démarches pédagogiques**

#### **1.6.1 Les orientations/Formations**

Ce curriculum exige une formation orientée vers la pratique nécessitant un matériel approprié et évolutif. Cette formation a trois orientations de caractère pédagogique, technique et sociale. Toutefois, il est nécessaire de favoriser une formation spécialisée des intervenants et des mises à jour appropriées. En général les professeurs d'informatique doivent enseigner cette discipline. Cependant, il faut penser à recruter des enseignants d'informatique chaque année jusqu'à couverture totale du besoin en enseignant.

### **1.6.2 Les démarches pédagogiques**

La discipline d'informatique au collège est conçu selon l'approche par les compétences qu'il est nécessaire de bien comprendre pour enseigner ce nouveau programme.La compétence intègre des savoirs, des savoirs faire, des habiletés, des attitudes dans un processus débouchant sur des manifestations ou des actions. Le développement d'une compétence s'effectue essentiellement en gérant des situations de plus en plus diversifiées et de plus en plus complexes, à l'aide de ressources de plus en plus spécialisées. La figure suivante aide à mieux se situer dans le concept de compétence :

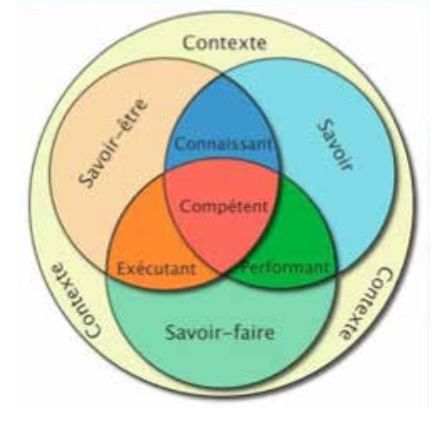

#### **Afin de mieux développer la compétence chez l'apprenant, l'enseignant doit l'aider à mobiliser les connaissances du cours (savoirs) et des attitudes (savoirs être) pour agir et manifester sa capacité de gérer une situation (savoir-faire) ou de s'y adapter.**

L'horaire d'enseignement hebdomadaire est de 1 heure en demi-classe pour chaque ordre d'enseignement (6e année- 9e année).

Afin de développer l'intérêt et la motivation des élèves tout en facilitant les acquisitions conceptuelles et notionnelles nécessaires pour cette discipline et à la poursuite de leurs études, il convient d'installer des démarches pédagogiques appropriées.

Plusieurs démarches sont associées à cette approche afin de maximiser les résultats des apprentissages démarche multimodale (synchrone et asynchrone)

- pédagogie active utilisant la mise en situation et les travaux pratiquesIl est fortement recommandé d'explorer des ressources du web (tutoriel, simulation...)
- Il faut favoriser le travail d'équipe par les élèves et les réalisations des projets
- motiver par les travaux pratiques et les défis en robotique

 organiser des concours et compétitions à l'échelle nationale et préparer les élèves aux concours internationaux sur les TIC, la robotique.

#### **1.6.3 Le déroulement des séances pédagogiques:**

Toutes les séances d'apprentissages compte les mêmes horaires. Elles peuvent correspondre à une leçon ou un travail pratique. Ainsi toutes les activités prévues dans chaque séances doivent être achevées en classe. Dans certaines leçons il existe un choix d'activité à opérer selon le niveau des élèves et le degré d'avancement des élèves. Dans ce cas, les activités non abordées en classe peuvent faire l'objet d'un travail à domicile ou à distance en collaboration avec l'enseignant de le discipline.Dans le manuel numérique, il est prévu une durée estimative pour les activités mais l'enseignant peut les adapter en fonction de ses élèves qui n'ont pas le même rythme d'avancement.

#### **1.7 Les types d'évaluations**

 Au cours des leçons et à la fin de chaque leçon, au moins un type d'évaluation est prévue afin de mesurer le degré d'acquisition des compétences. Une évaluation diagnostique est prévue au début des apprentissages compte tenu de son importante vu les niveaux très variés à travers les expériences personnelles. Une évaluation formative avec une rétroaction rapide favorisée par les outils des TIC qui sont à la disposition des élèves et des enseignants est prévue pendant les apprentissages. Une évaluation sommative au moins doit être programmée à la fin de chaque chapitre

#### **2. Les particularités du programme d'informatique. 2.1 La vulgarisation de l'approche algorithmique**

Ce cours permet aux élèves d'appréhender les subtilités de **l'algorithmique et sa conception**, c'est-àdire les règles et les techniques qui la composent. Cet apprentissage est souvent dispensé en continu tout au long de l'année scolaire, Il s'agit d'une vulgarisation de l'approche algorithmique afin de réussir l'initiation et la construction de la base en programmation. L'enseignant en charge de cette discipline et surtout cette partie du programme qui constitue le noyau pour acquérir une pensée algorithmique doit procéder comme suite:

 il doit développer leur sens logique et leur capacité à découper un problème en sous-problèmes. Par exemple, l'élève doit faire un jeu avec un lutin qui bouge grâce aux touches du clavier ;

 mener l'élève d'abord à programmer le déplacement de l'objet, ensuite incorporer les obstacles, enfin le décor. Toutes ces étapes sont donc à planifier ;

 Les élèves apprennent ainsi la gestion de projets dans le travaux en groupe et notamment dans les travaux pratiques. Par ailleurs, la programmation informatique doit réduire leur sentiment d'échec face à l'erreur ;

 rendre autonomes les élèves qui n'ont pas besoin de se référer à leur enseignant et deviennent autonomes dans certaines activités. C'est en testant le programme qu'ils sauront s'il fonctionne ou non ;

- les responsabiliser et renforcer leur estime et leur confiance en sois.
	- **4**

#### **2.2 Intégration des compétences de vie**

Les douze compétences de vie arrêtés dans les régions MENA sont tous prises en considération et intégrées dans ce curriculum. Chacune des compétences est travaillées en fonction de l'activité et de l'exigence du programme. En général, ce programme permet de :

Définir et communiquer clairement les objectifs d'apprentissage relatifs à la compétence de vie essentielle pour tous les apprenants ;

Créer des opportunités pour la modélisation et la pratique de la compétence de vie essentielle en matière d'enseignement et d'apprentissage, entre enseignants / facilitateurs et apprenants, et parmi les apprenants au sein du groupe ;

Sensibiliser les apprenants à l'importance de la compétence de vie essentielle dans l'apprentissage et dans la vie en général ;

Faciliter le développement et la pratique de la compétence de vie essentielle chez tous les apprenants.

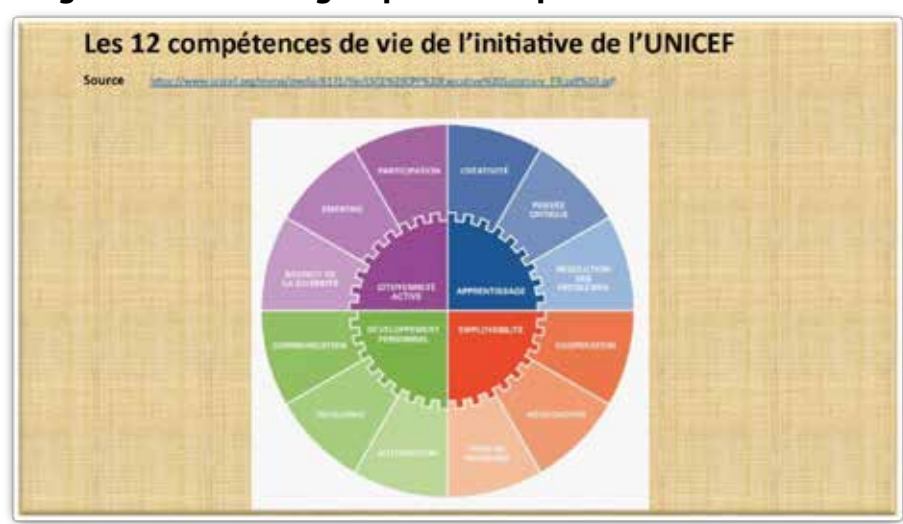

#### **La figure ci-dessous regroupe ces compétences:**

### **3. ARCHITECTURE DU PROGRAMME**

Le programme comporte plusieurs parties à lire et à comprendre :

- ¨ L'énoncé de la compétence : la désignation de la compétence
- Le sens de la compétence : la définition de la compétence et une explication succincte
- ¨ Le temps imparti pour enseigner la compétence : durée pour atteindre les objectifs pédagogiques de la compétence
- Les savoirs : des connaissances, des notions et des contenus à apprendre aux élèves
- Les savoirs-faire : les capacités à développer par les élèves durant les apprentissages
- ¨ Les compétences de vie : un ensemble d'attitude et des habitudes à développer au cours des apprentissages

Les activités suggérées : un ensemble d'activités proposées pour acquérir la compétence pour un niveau d'enseignement

- ¨ Les savoirs-êtres : des attitudes et des comportements utiles pendant les apprentissages
- Ressources matériels : l'ensemble des moyens nécessaires pour la réalisation des activités et garantir l'acquisition de la compétence en question

Évaluation : des objectifs d'évaluation définis pour chaque compétence concernant un niveau d'enseignement

Le programme est présenté sous forme d'un tableau en plusieurs colonnes qu'il faudrait le lire horizontalement. Il est traduit dans un manuel numérique pour chaque niveau d'enseignement de la 6ème à la 9ème. Ce dernier organisé en chapitres est accompagné d'un guide pédagogique pour accompagner l'enseignant d'informatique dans la mise en oeuvre du curriculum.

L'enseignement de l'informatique au collège vise l'acquisition des connaissances, des techniques et des méthodes de travail nécessaires à la vie courante de l'apprenant qui doit s'adapter au développement du numérique dans le pays et dans le monde.

Cette discipline vise à permettre aux élèves d'acquérir les compétences « computationnelles » nécessaires à la poursuite d'études tout en cultivant leur pensée algorithmique et de les encourager à créer-innover afin de les orienter vers l'intelligence artificielle.

#### **Les curricula de l'informatique au collège 6ème-9ème**

### **LES COMPÉTENCES DISCIPLINAIRES**

I. Compétence 1 : se familiariser avec l'ordinateur et son environnement d'exécution

II. Compétence 2 : exploiter des logiciels pour réaliser des traitements de texte, des tableaux, des présentations et des calculs simples.

- III. Compétence 3 : s'informer et communiquer par internet
- IV. Compétence 4 : s'initier à la programmation et la robotique pédagogique

#### **C1/PROGRAMME D'INFORMATIQUE DE LA 6ème année**

Énoncé de la compétence C1 : se familiariser avec l'ordinateur et son environnement d'exécution Sens de la compétence : l'apprenant doit s'imprégner des premiers concepts d'architecture matérielle et des logiciels d'exploitation d'un ordinateur en identifiant ses différents champs d'application. Temps estimatif pour enseigner la compétence : 05 h Savoir-faire-capacités- (Compétences de vie | Activités suggérées aptitudes (apprendre à faire) Savoirs (apprendre à connaitre) Activité 1 : mettre en marche un ordinateur de bureau Activité 2: mettre en marche un ordinateur portable Activité 3 : mettre en marche vos ordinateurs Activité 4 : l'utilité du système d'exploitation Activité 5 : les types du système d'exploitation Activité 6 : la nécessité de connaitre son système d'exploitation Activité 7 : créer un compte d'utilisateur local Activité 8 : modifier un compte d'utilisateur local Activité 9 : utiliser un antivirus Activité 10 : créer des fichier et des dossiers La résolution de problèmes La prise des décisions La pensée critique L'autonomie Allumer-Éteindre un ordinateur Découvrir les périphériques d'un ordinateur Utiliser la connectique de l'ordinateur S'approprier le sys-tème d'exploitation de l'ordinateur Créer une session personnelle sécurisée Utilisation de l'ordina-teur (PC, Laptop, Tablette) **Savoir-être (apprendre à être) :** attentif, curieux, responsable du matériel qui lui est confié et respecte des consignes de sécurité. **Ressources matérielles :** un vidéo-projecteur ou écran smart, un ordinateur par élève, un support de

stockage (clés USB, CD, DVD), tableau blanc, système d'exploitation windows récent.

**Évaluation :** l'élève doit maîtriser la mise en marche et la mise à l'arrêt de l'ordinateur dans différentes situations avec différents types de matériels connectés comme les périphériques d'entrées, de sorties, d'entrées-sorties.

### **C1/PROGRAMME D'INFORMATIQUE DE LA 7ème année**

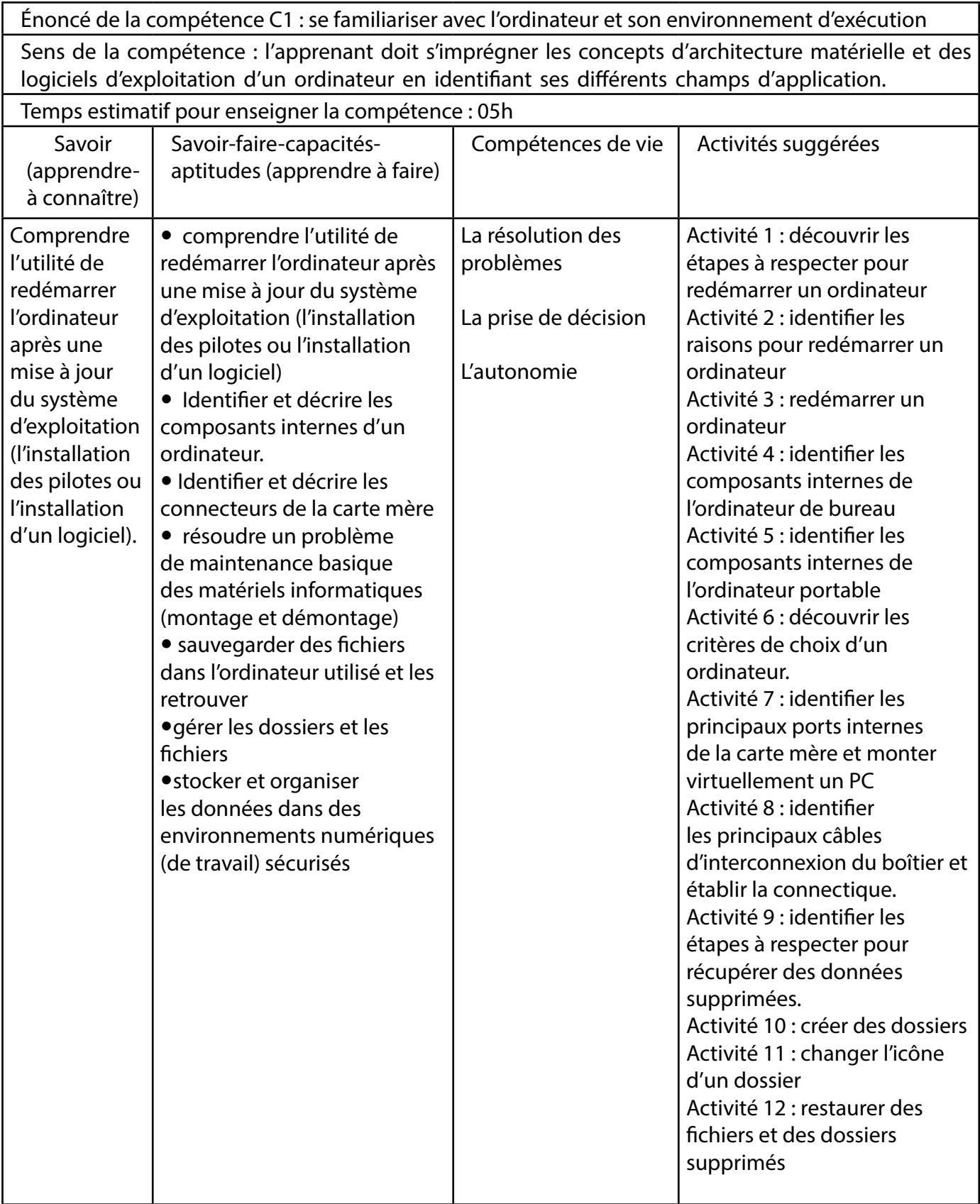

**Savoirs-être (apprendre à être) :** attentif, curieux et autonome, responsable du matériel qui lui est confié, respecte des consignes de sécurité.

**Ressources matérielles :** un vidéo-projecteur ou écran smart, un ordinateur par élève, un support de stockage (clés USB, CD, DVD), tableau blanc, système d'exploitation windows récent.

**Évaluation:** l'élève doit être d'organiser ses fichiers et dossiers, de réparer un problème du au système d'exploitation et de réaliser une connectique basique entre l'ordinateur et ses composants.

### **C1/PROGRAMME D'INFORMATIQUE DE LA 8ème année**

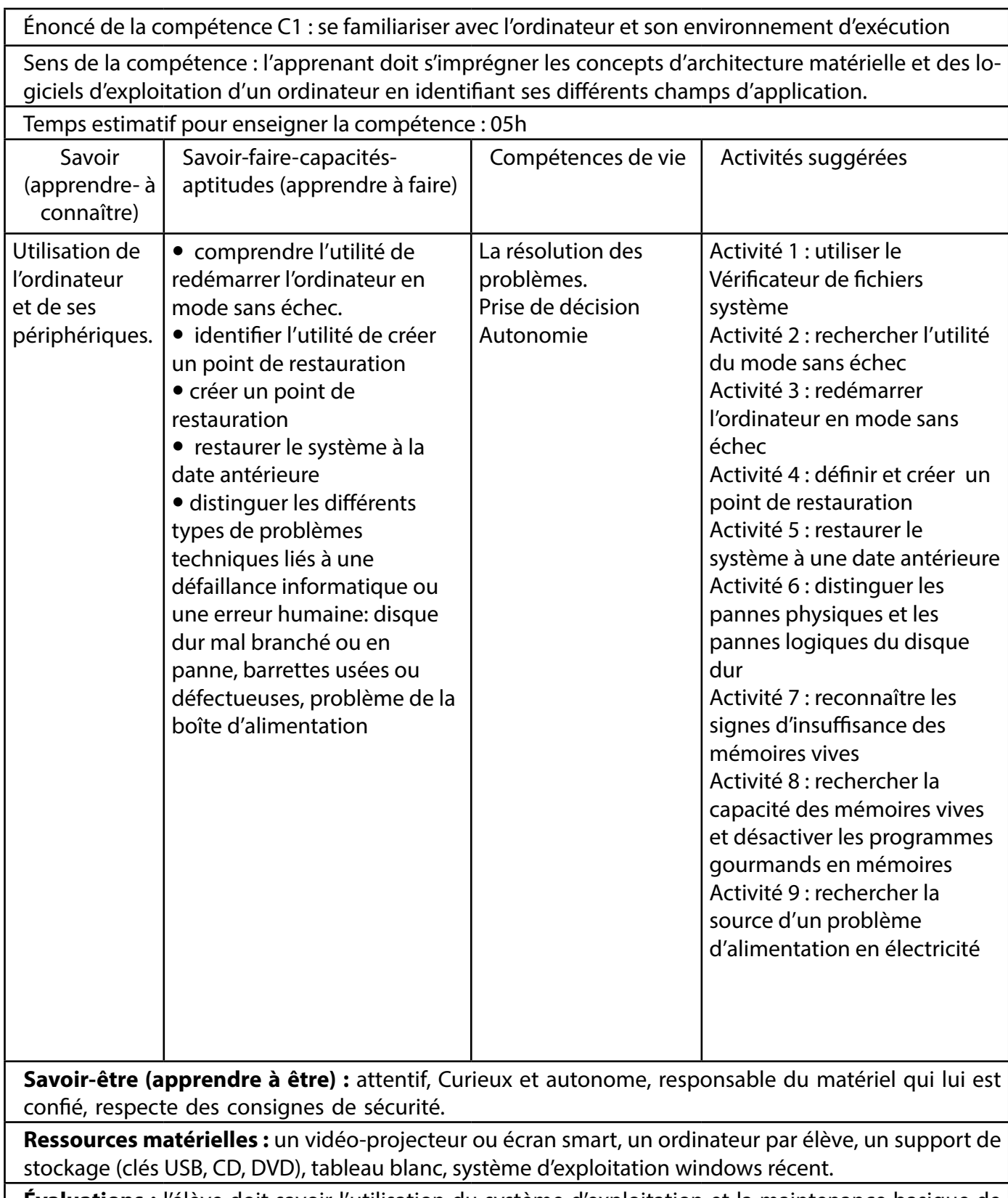

**Évaluations :** l'élève doit savoir l'utilisation du système d'exploitation et la maintenance basique de l'ordinateur

### **C1/PROGRAMME D'INFORMATIQUE DE LA 9ème année**

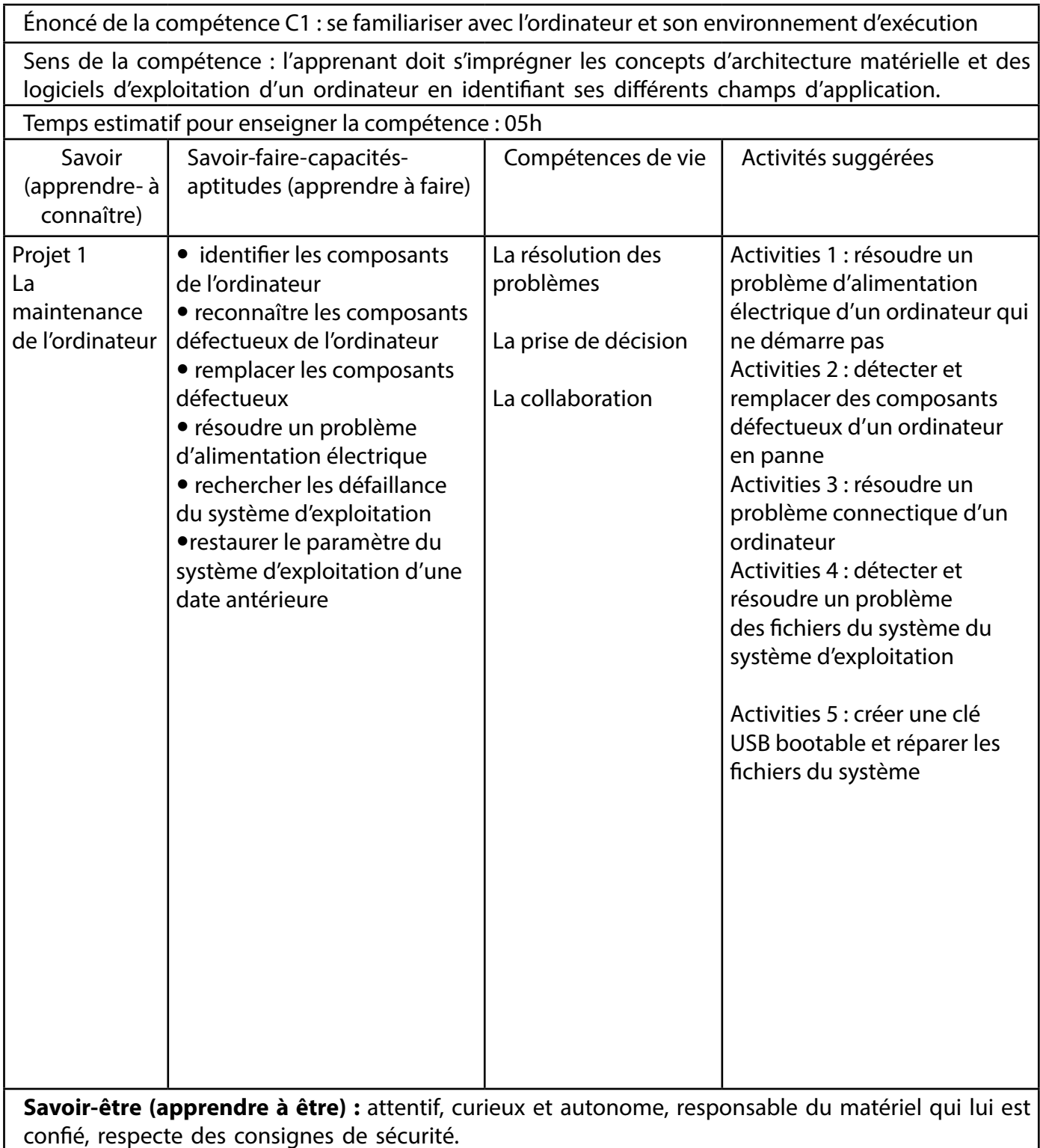

**Ressources matérielles :** un vidéo-projecteur ou écran smart, un ordinateur par élève, un support de stockage (clés USB, CD, DVD), tableau blanc, système d'exploitation windows récent et kit de réparation basique des composants de l'ordinateur.

**Évaluations :** l'élève doit être évalué sur laa maintenance basique de l'ordinateur et du système d'exploitation de l'ordinateur, sur l'identification et la description des composants de l'ordinateur et sur l'identification ainsi que le remplacement des composants défectueux.

#### **C2/PROGRAMME D'INFORMATIQUE DE LA 6ème année**

Énoncé de la compétence C2 : s'informer et communiquer

Sens de la compétence : identifier un réseau informatique (internet ou intranet) pour mener une recherche d'information afin de pouvoir la communiquer sur une plate-forme ou tout autre moyen de communication.

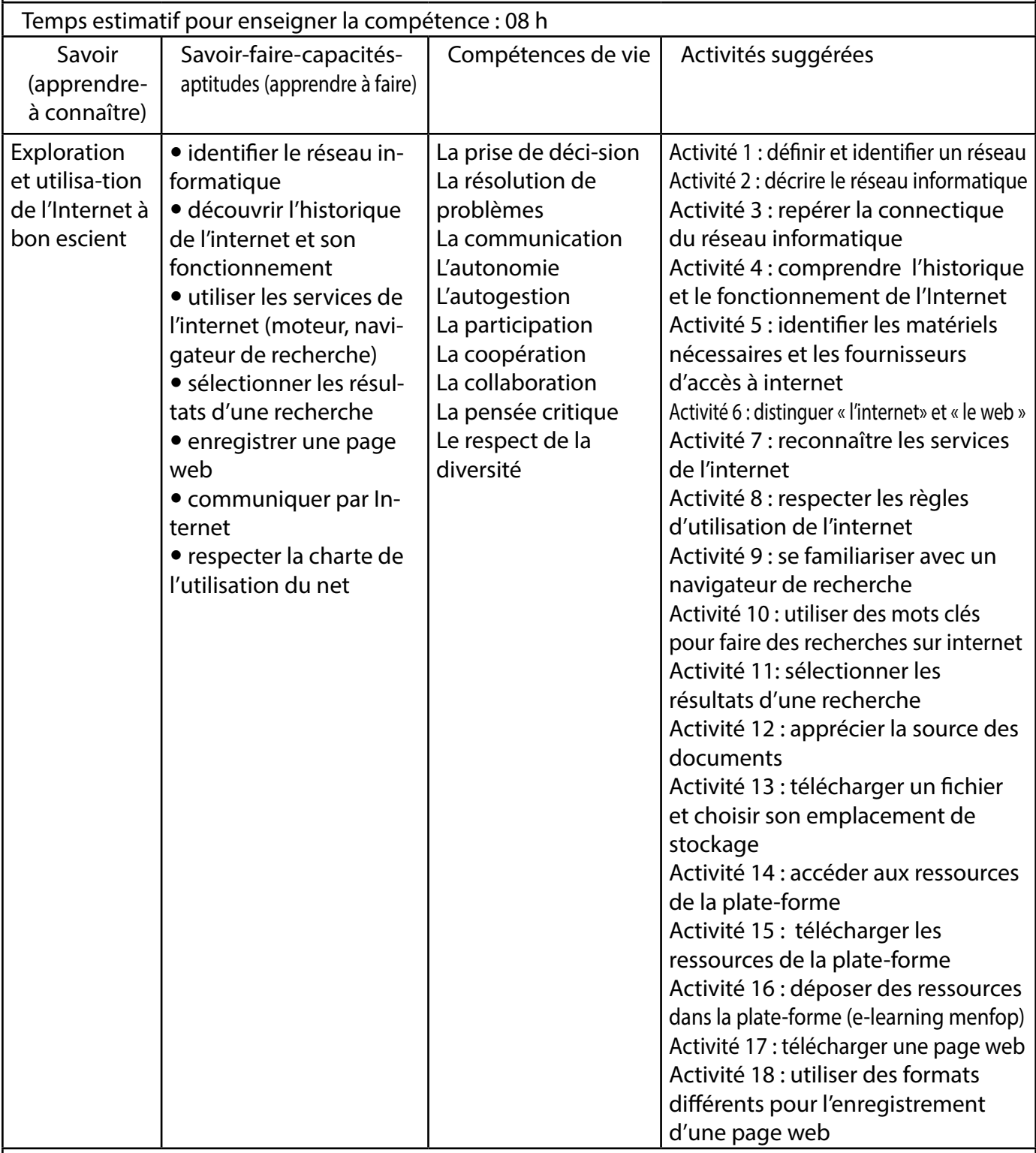

Savoir-être (apprendre à être) : utiliser de façon réfléchie les moteurs de recherche sur Internet. Éviter les sources immorales et censurées.

**Ressources matérielles :** Un vidéoprojecteur, un micro-ordinateur, supports de stockage (clés USB, CD, DVD), tableau blanc, Smart classrooms et la connexion à internet.

**Évaluations :** l'élève doit pouvoirfaire une recherche informatique documentaire sur un sujet, sélectionner les informations et les diffuser pour en communiquer. Il doit sécuriser son travail et respecter les conditions d'utilisation de l'internet.

#### **C2/PROGRAMME D'INFORMATIQUE DE LA 7ème année**

Énoncé de la compétence : s'informer et communiquer

Temps estimatif pour enseigner la compétence : 08h

Sens de la compétence : identifier un réseau informatique (internet ou intranet) pour mener une recherche d'information afin de pouvoir la communiquer sur une plate-forme ou tout autre moyen de communication.

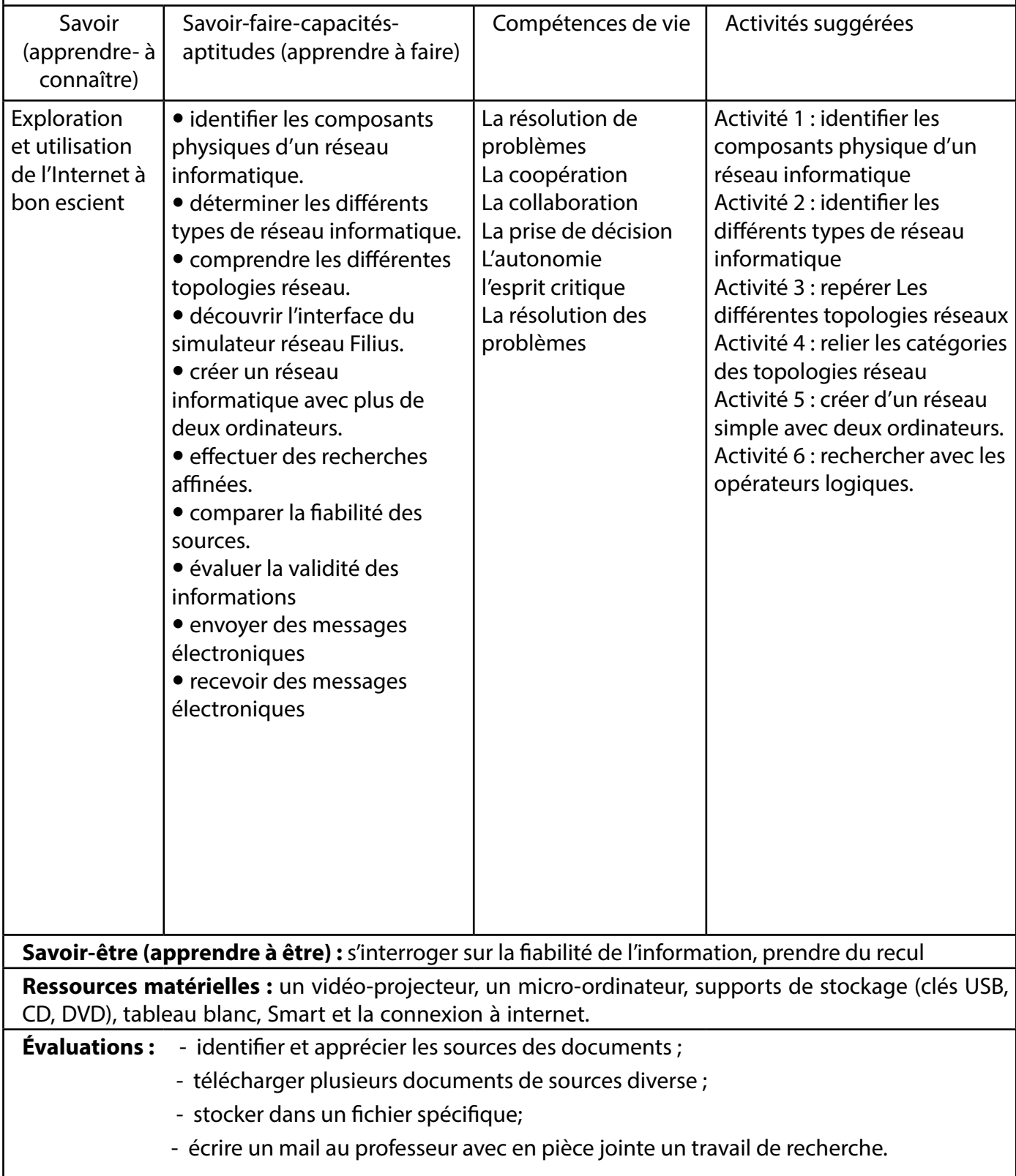

#### **C2/PROGRAMME D'INFORMATIQUE DE LA 8ème année**

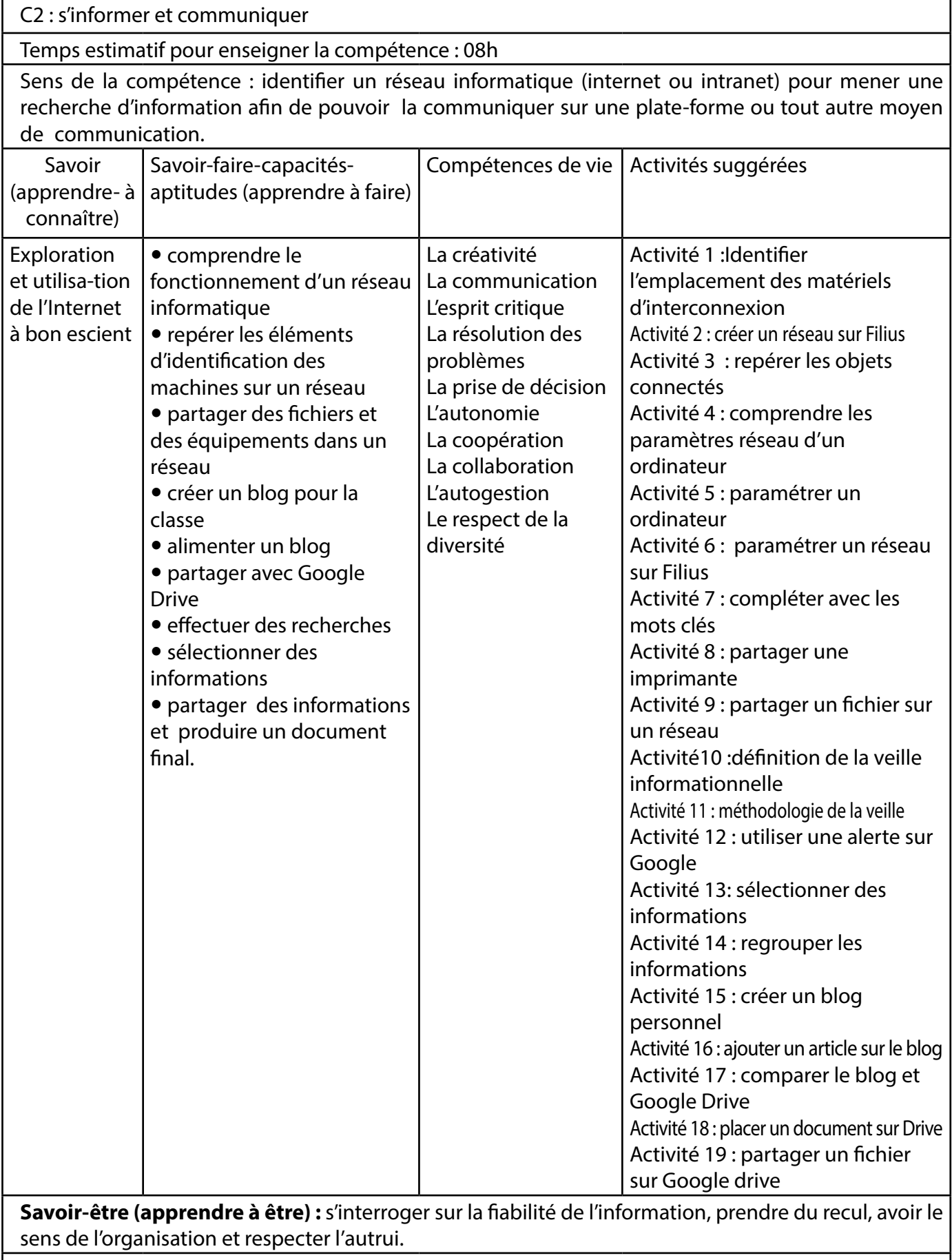

**Ressources matérielles :** un vidéo-projecteur, un micro-ordinateur, supports de stockage (clés USB, CD, DVD), tableau blanc, Smart et la connexion à internet.

**Évaluations :** l'élève doit être capable d'identifier le type de réseau utilisé, traiter des informations et les partager par le biais d'un réseau

### **C2/PROGRAMME D'INFORMATIQUE DE LA 9ème année**

C2 : s'informer et communiquer

Temps estimatif pour enseigner la compétence : 08h

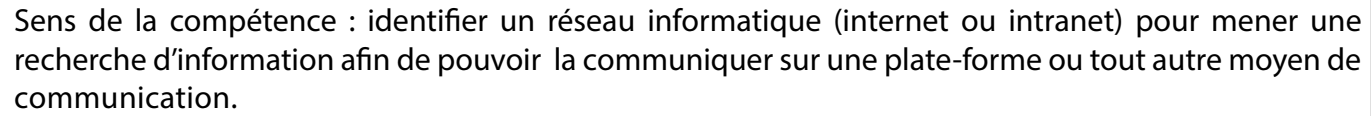

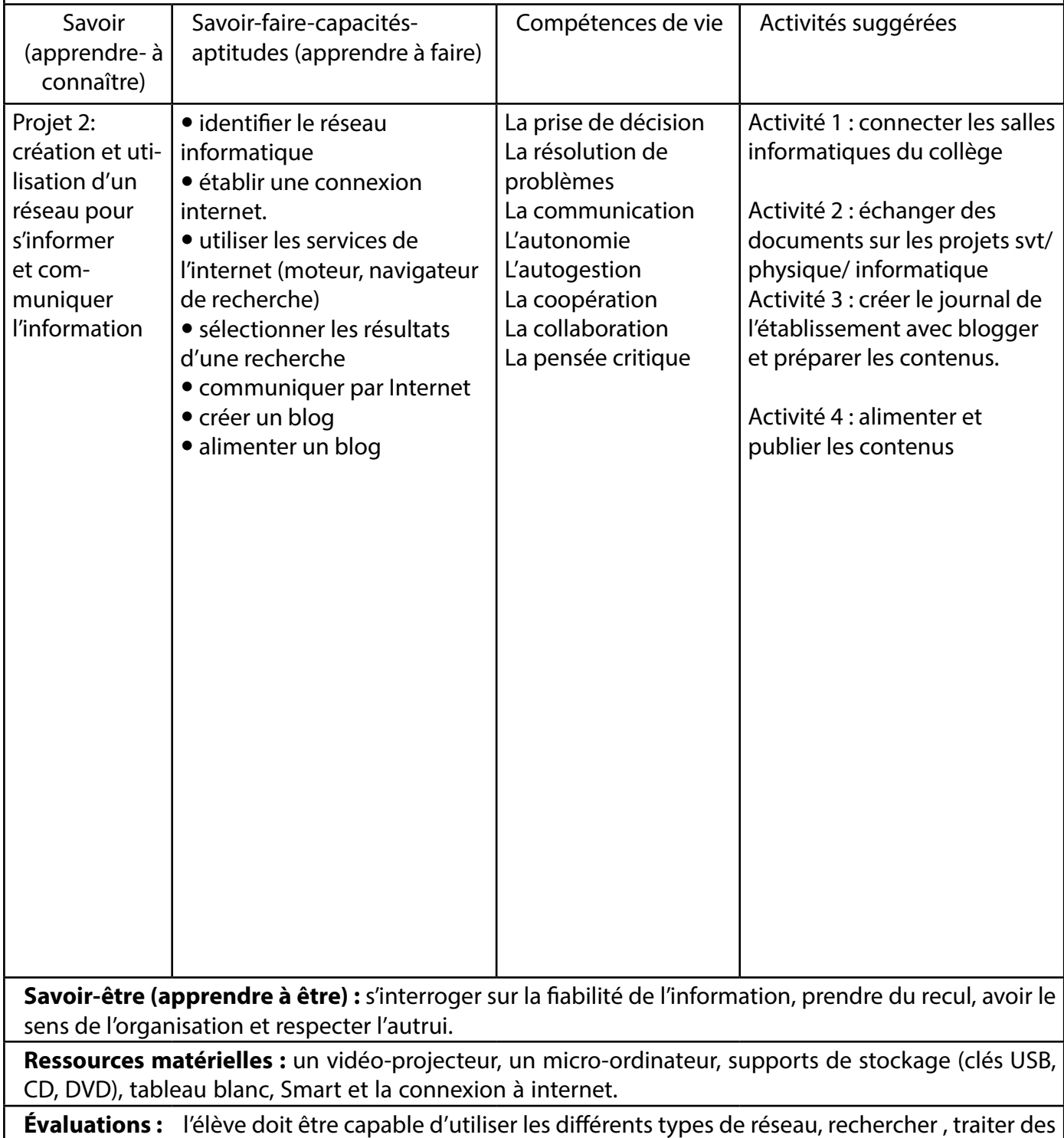

informations et les partager par le biais d'un blog

#### **C3/PROGRAMME D'INFORMATIQUE DE LA 6ème année**

Énonce de la compétence C3 : exploiter des logiciels pour réaliser des traitements de texte, des tableaux, des présentations et des calculs simples

Sens de la compétence : produire des documents à contenu majoritairement textuel pour communiquer des idées, rendre compte et valoriser ses travaux (avec des logiciels de traitement de texte, de présentation, etc).

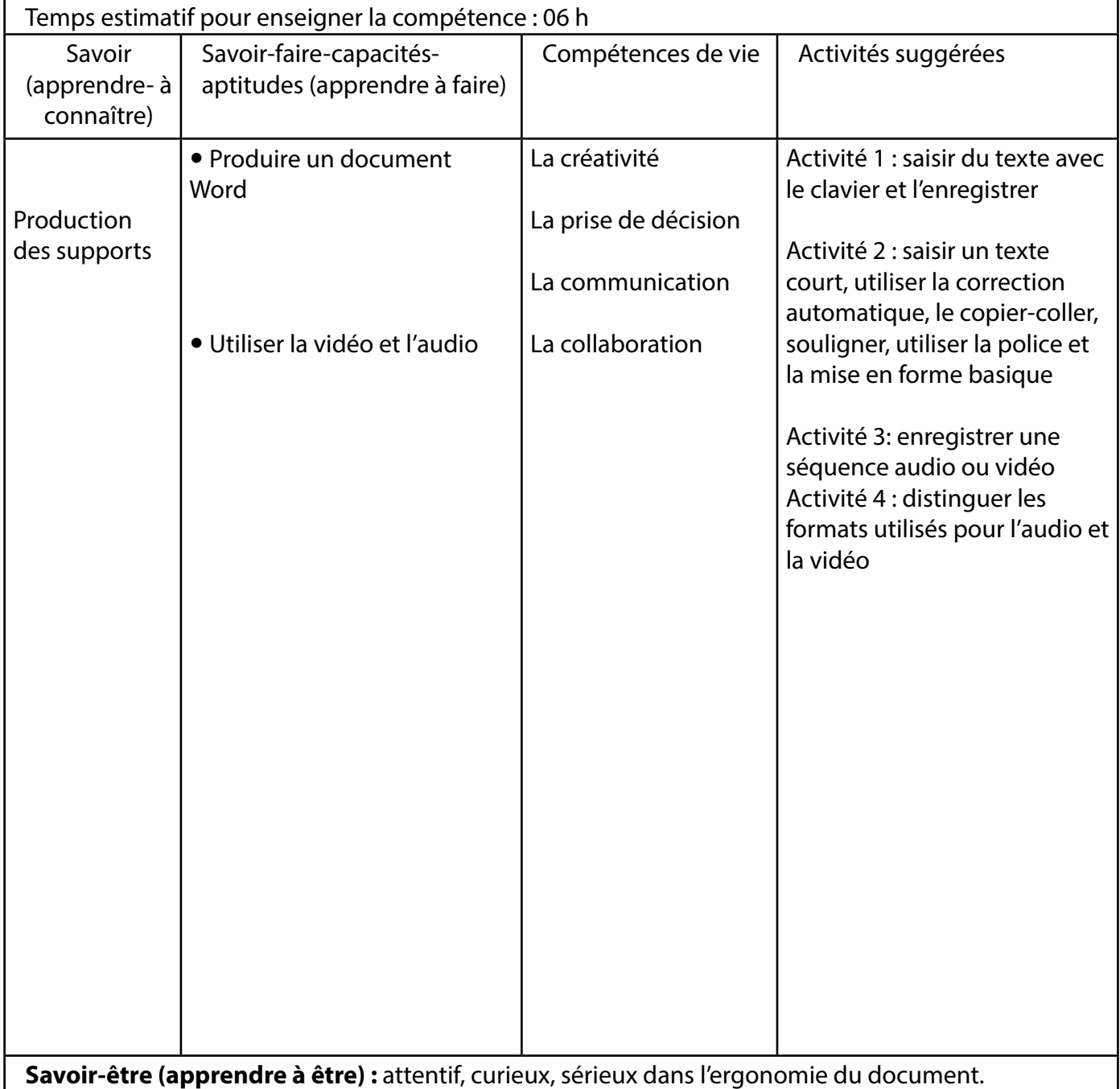

**Ressources matérielles :** un vidéo-projecteur, un micro-ordinateur, supports de stockage (clés USB, CD, DVD), tableau blanc, Smart class ROOM.Des logiciels PC TAP ou logiciel TIP TAP TOP (à télécharger et donner aux élèves pour une utilisation libre).

Le logiciel WORD minimum version 2013 et des logiciels libres pour l'audio et la vidéo (VLC).

**Évaluations :** l'élève doit saisir avec le clavier, utiliser la souris pour mettre en forme des textes dans un document Word. Il doit être capable aussi d'utiliser une image et une vidéo dans la production des supports.

#### **C3/PROGRAMME D'INFORMATIQUE DE LA 7ème année**

Énonce de la compétence C3 : exploiter des logiciels pour réaliser des traitements de texte, des tableaux, des présentations et des calculs simples

Sens de la compétence : produire des documents à contenu majoritairement textuel pour communiquer des idées, rendre compte et valoriser ses travaux (avec des logiciels de traitement de texte, de présentation, etc).

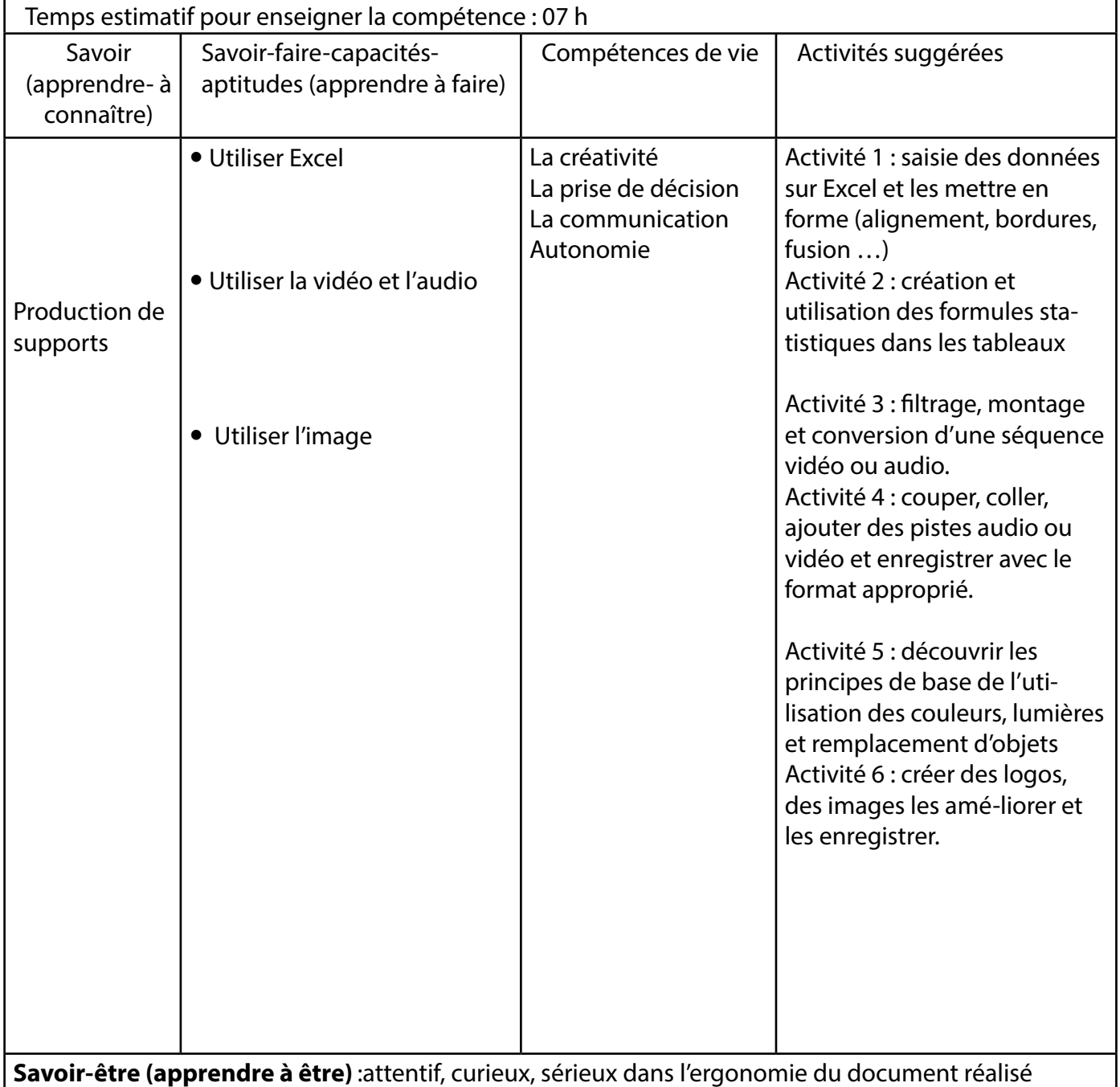

**Ressources matérielles** un vidéo-projecteur, un micro-ordinateur, supports de stockage (clés USB, CD, DVD), tableau blanc, Smart class ROOM, des logiciels libres d'accès pour l'image, l'audio-vidéo, le logiciel Excel minimum version 2013.

**Évaluation** l'élève doit être capable d"utiliser les fonctionnalités de base, de créer des tableaux, et utiliser des formules statistiques simples. Il doit réaliser des montages, la conversion d'une séquence vidéo ou audio et la sauvegarde sous différents formats.

À partir d'une situation donnée et des consignes, l'élève règle les couleurs, la luminosité de son image, l'enregistrement avec le format d'extension du fichier.

#### **C3/PROGRAMME D'INFORMATIQUE DE LA 8ème année**

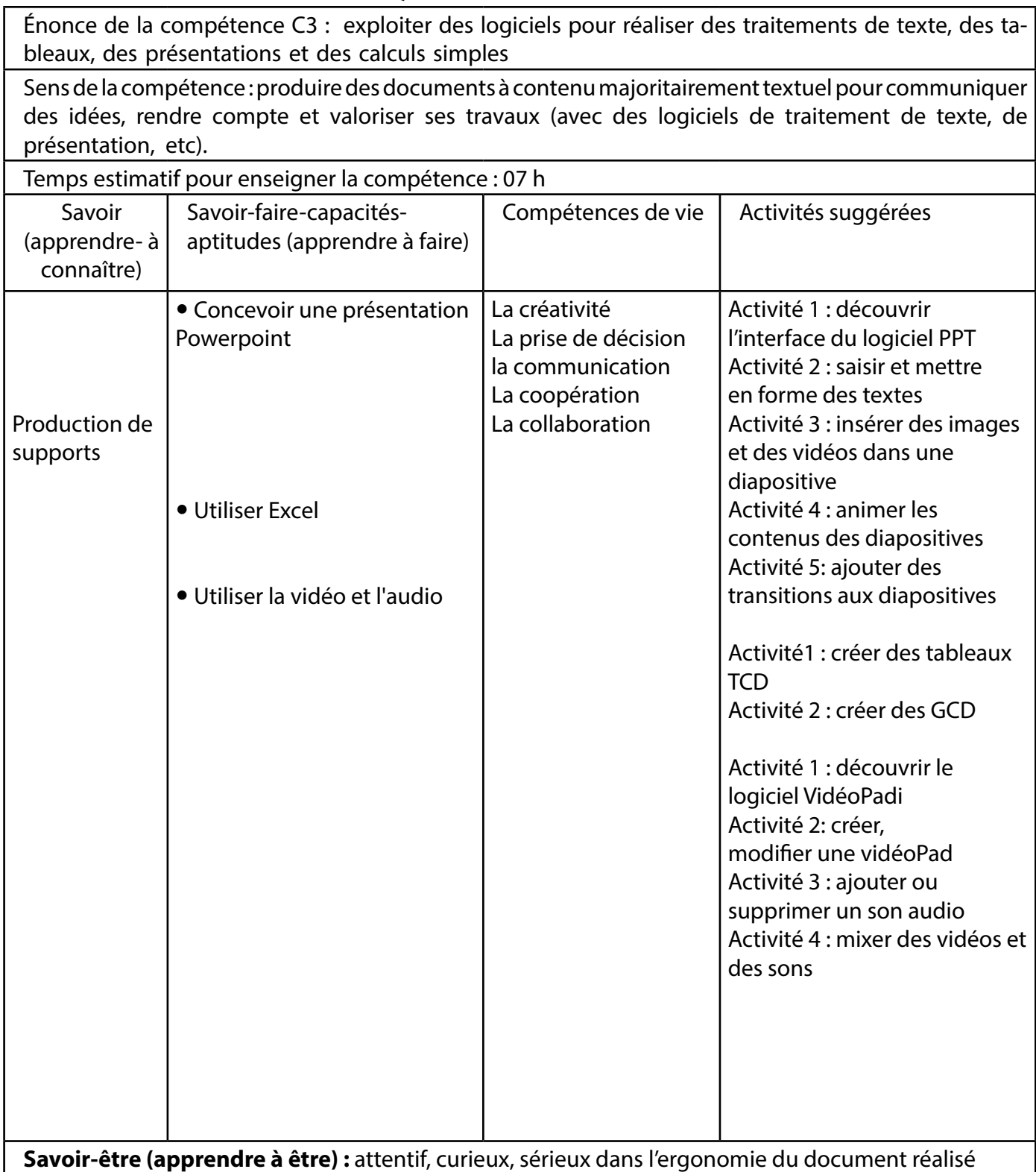

**Ressources matérielles :**un vidéo-projecteur, un micro-ordinateur, supports de stockage (clés USB, CD, DVD), tableau blanc, Smart class ROOM, des logiciels libres d'accès pour l'image, l'audio-vidéo, le logiciel Excel minimum version 2013.

**Évaluation :**l'élève doit être capable d"utiliser les fonctionnalités de base, de créer des tableaux, et utiliser des formules statistiques simples. Il doit réaliser des montages, la conversion d'une séquence vidéo ou audio et la sauvegarde sous différents formats.

À partir d'une situation donnée et des consignes, l'élève règle les couleurs, la luminosité de son image, l'enregistrement avec le format d'extension du fichier.

#### **C3/PROGRAMME D'INFORMATIQUE DE LA 9ème année**

Énonce de la compétence C3 : exploiter des logiciels pour réaliser des traitements de texte, des tableaux, des présentations et des calculs simples

Sens de la compétence : produire des documents à contenu majoritairement textuel pour communiquer des idées, rendre compte et valoriser ses travaux (avec des logiciels de traitement de texte, de présentation, etc).

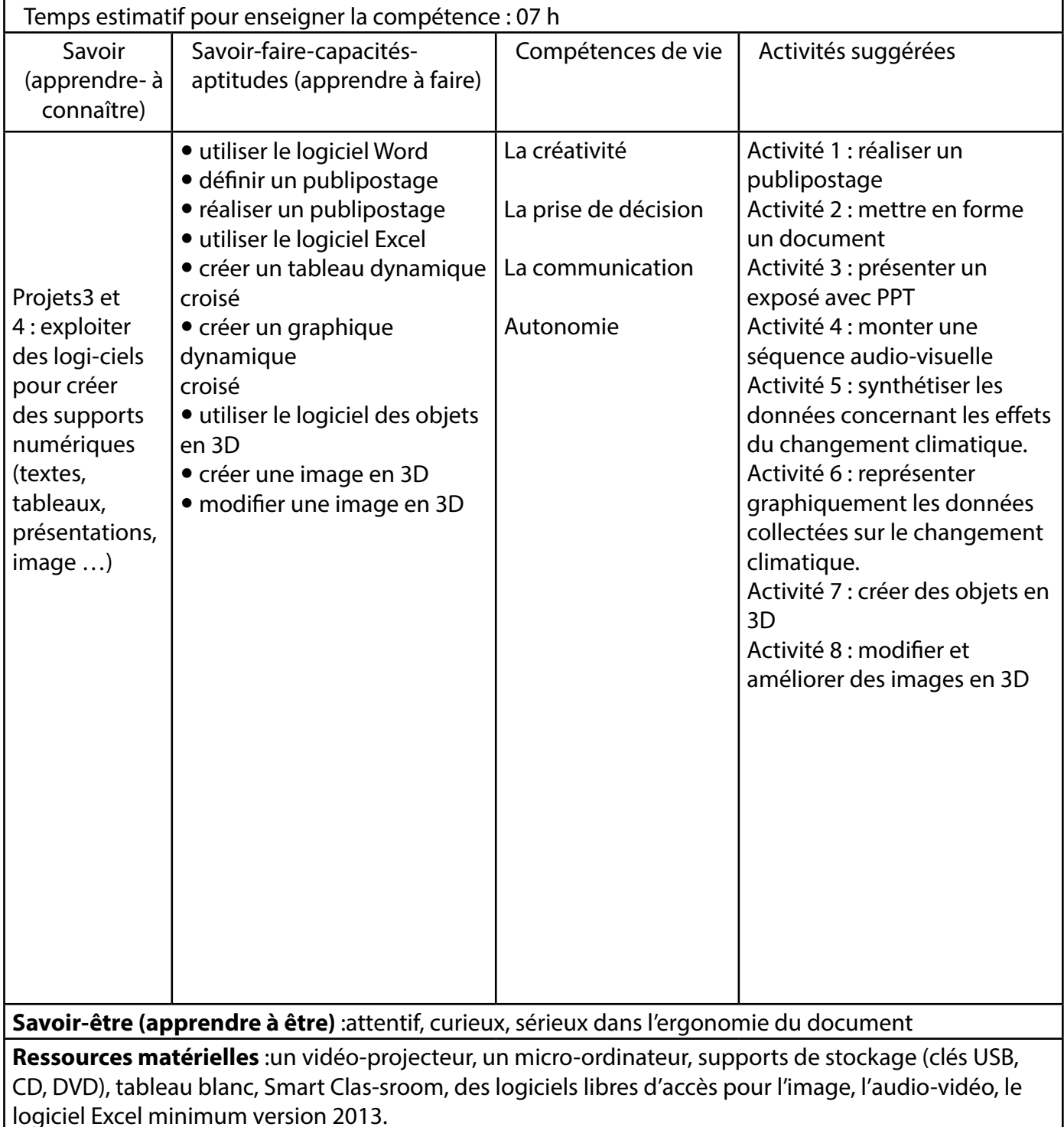

**Évaluation :**l'élève doit être capable d"utiliser les fonctionnalités de base, de créer des tableaux et utiliser des formules statistiques simples. Il réalise des montages, la conversion d'une séquence vidéo ou audio et la sauvegarde sous différents formats. À partir d'une situation donnée et des consignes, l'élève règle les couleurs, la luminosité de son image, l'enregistrement avec le format d'extension du fichier.

## **C4/PROGRAMME D'INFORMATIQUE DE LA 6ème année**

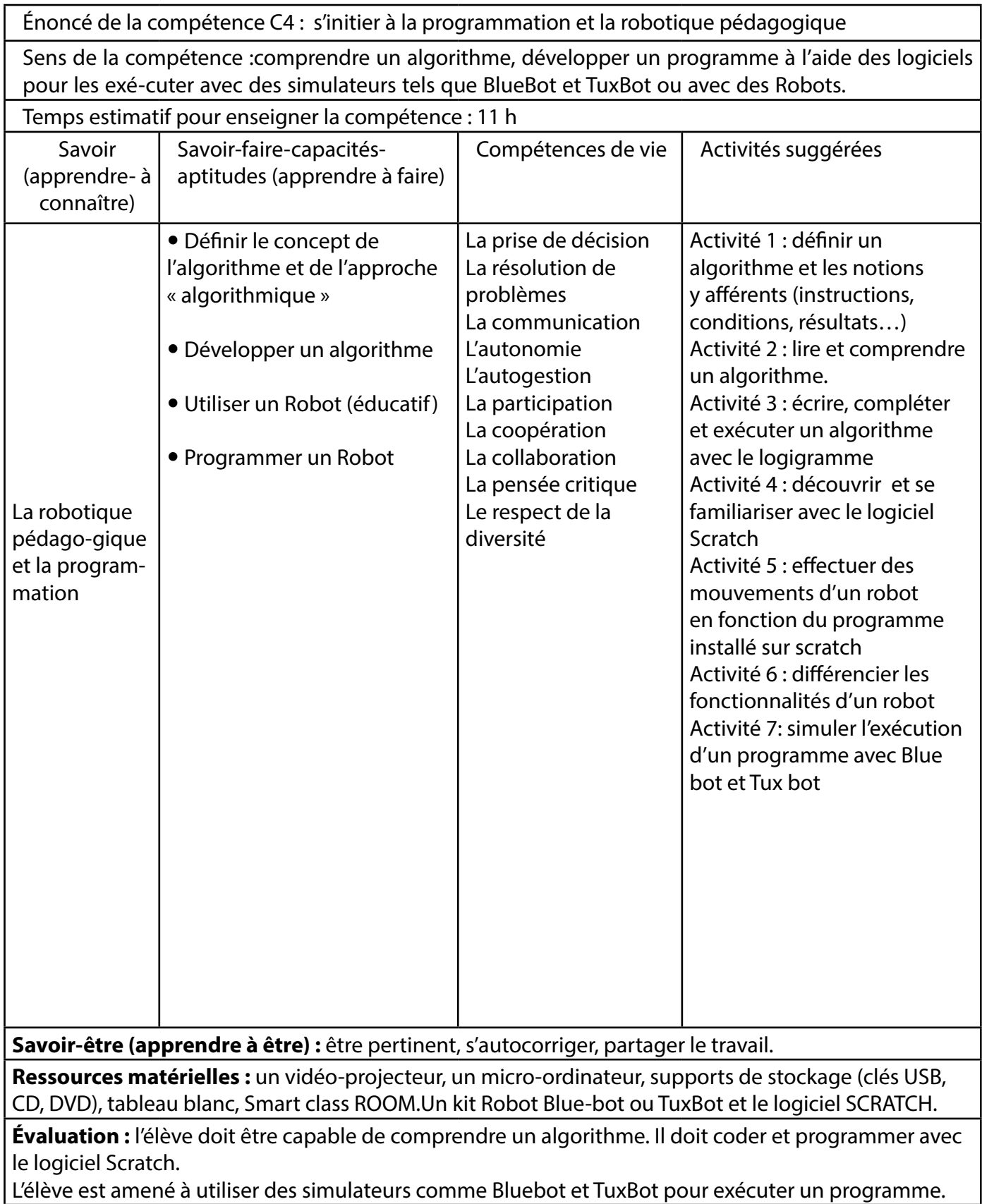

#### **C4/PROGRAMME D'INFORMATIQUE DE LA 7ème année**

C4/S'initier à la programmation et la robotique pédagogique

Sens de la compétence : comprendre un algorithme, développer un programme à l'aide des logiciels pour les exécuter avec des simulateurs tels que BlueBot et TuxBot ou avec des Robots.

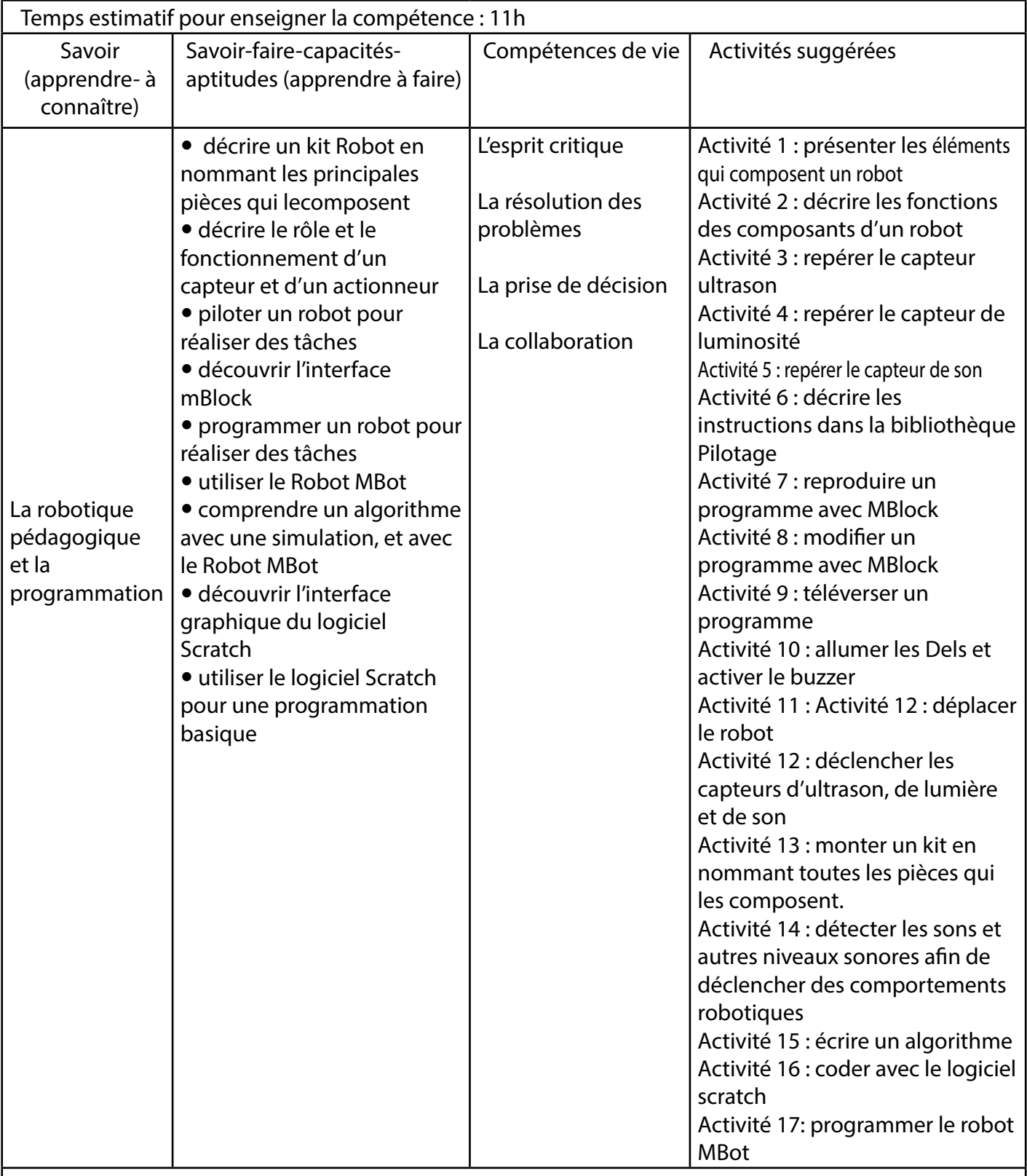

**Savoir-être (apprendre à être) :** savoir réfléchir avant d'agir. S'auto-corriger et partager le travail avec ses camarades.

**Ressources matérielles :** un vidéo-projecteur, un micro-ordinateur, supports de stockage (clés USB, CD, DVD), tableau blanc, Smart class ROOM.Un kit Robot Blue-bot ou TuxBot et le logiciel SCRATCH.

**Évaluation :** les élèves doivent être capable (en groupe) d'utiliser d'une manière basique le logiciel Scratch pour une programmation des mouvements d'un robot. Chaque élèves doit pouvoir insérer le programme pour le fonctionnement du robot MBot.

#### **C4/PROGRAMME D'INFORMATIQUE DE LA 8ème année**

C4/S'initier à la programmation et la robotique pédagogique

Sens de la compétence : comprendre un algorithme, développer un programme à l'aide des logiciels pour les exécuter avec des simulateurs tels que BlueBot et TuxBot ou avec des Robots.

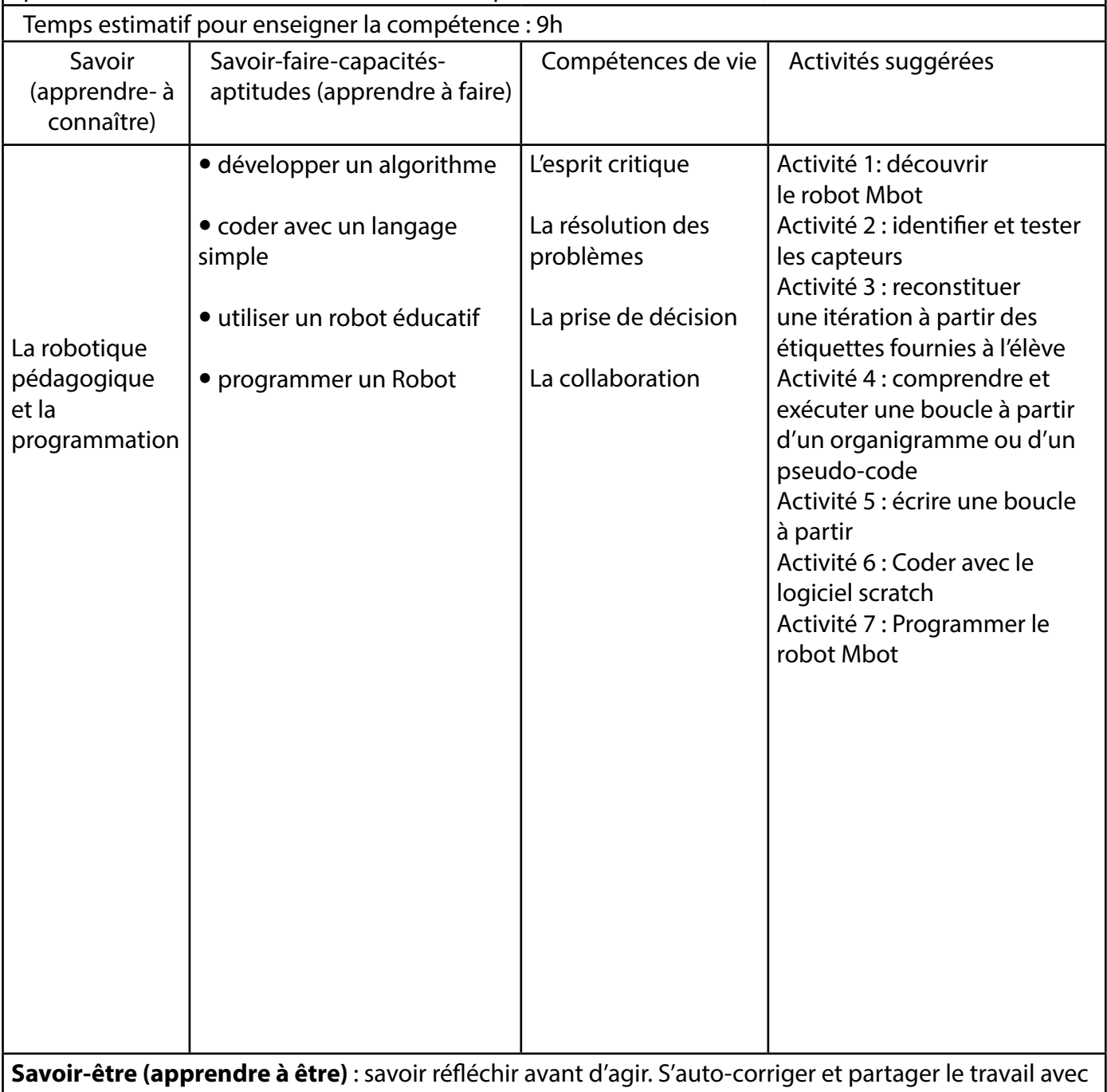

ses camarades.

**Ressources matérielles :** un vidéo-projecteur, un micro-ordinateur, supports de stockage (clés USB, CD, DVD), tableau blanc, Smart class ROOM.Un kit Robot Blue-bot ou TuxBot et le logiciel SCRATCH.

**Évaluation :** les élèves doivent être capable (en groupe) d'utiliser d'une manière avancée le logiciel Scratch pour une programmation d'un robot comme le suiveur de ligne. Chaque élève doit pouvoir préparer et téléverser le programme pour le fonctionnement du robot MBot.

## **C4/PROGRAMME D'INFORMATIQUE DE LA 9ème année**

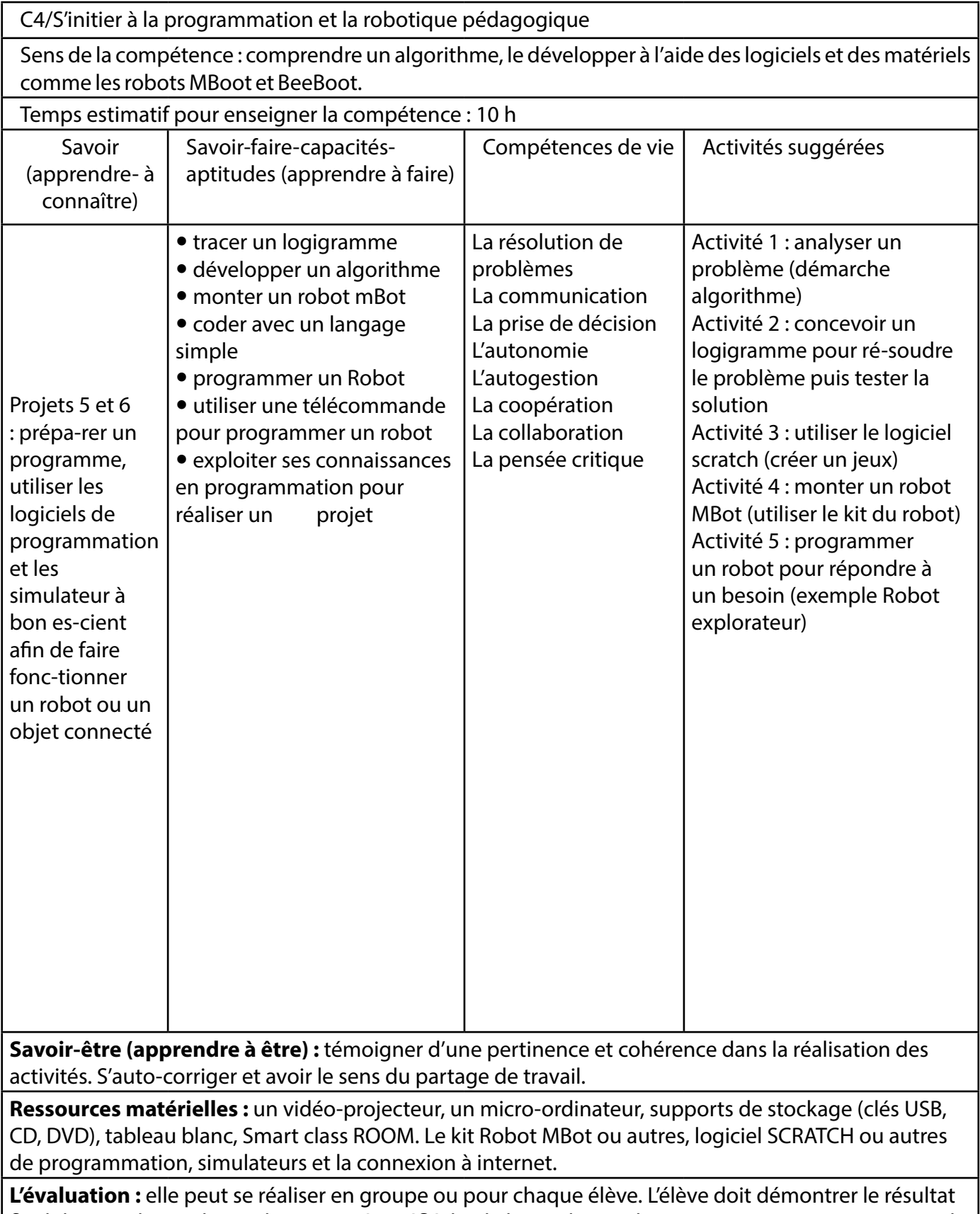

final du travail en utilisant d'une manière réfléchie le logiciel Scratch pour une programmation simple ou complexe.